# Université du Havre UFR des Sciences et Techniques Licence Sciences, Technologies, Santé (2ème année) Projet de méthodes numériques Simulation du modele de Hodgkin-Huxley avec couplage par ` synapses chimiques

20 avril 2016

# 1 Le modele de Hodgkin-Huxley `

#### 1.1 Les flux ioniques dans les neurones

L'activité électrique neuronale est possible grâce à la présence de différents ions à l'intérieur et l'extérieur de la cellule nerveuse. La plupart des différences de potentiels incluent les ions suivants : sodium  $(Na^+)$ , potassium  $(K^+)$ , calcium  $(Ca^{2+})$  et chlorure  $(Cl^-)$ . Les différences de concentrations et de propriétés electriques de ces ions induisent des gradients électrochimiques. La membrane cellulaire possède des protéines qui forment des canaux a travers lesquelles les ions peuvent passer. Du fait de la diffusion, on devrait tendre vers ` l'équilibre mais la membrane maintient un déséquilibre notamment grâce à la présence de pompes ioniques. A l'exterieur de la cellule, on trouve surtout les ions  $Na^+$ ,  $Cl^-$  et  $Ca^{2+}$ , tandis qu'il y a surtout des ions  $K^+$  à l'intérieur. Il y a aussi des anions  $A^-$  qui ne peuvent pas traverser la membrane. Ces anions participent également à maintenir le déséquilibre en concentration en attirant les ions  $K^+$  et en repoussant les ions  $Cl^-$ .

## 1.2 L'équation de Nernst

Il apparait donc qu'il y deux forces qui vont induire les flux ioniques : les differences en concentration et ´ les différences de potentiel. Pour chaque ion, la valeur d'équilibre du potentiel électrochimique est donnée par l'équation de Nernst :

$$
E_{ion} = \frac{RT}{zF} \ln \frac{[Ion]_{out}}{[Ion]_{in}}
$$

 $o\mathbf{u}$ :

- $[Ion]_{in}$  et  $[Ion]_{out}$  sont les concentrations intra et extra-cellulaire.
- R est la constante de gaz universelle,  $R = 8,315$
- $-$  T est la température en Kelvin.
- K est la constante de Faraday  $K = 96, 48$ . coulombs

### 1.3 Circuit électrique équivalent

Le flux ionique à travers la membrane est donné par l'équation :

$$
I_{ion} = g_{ion}(V - E_{ion})
$$

Il est usuel de représenter les potentiels électriques de membrane comme un circuit électrique comportant des résistances et une capacitance (la membrane). D'après la loi de Kirkhoff, on obtient donc l'équation :

$$
C\frac{dV}{dt} = I - g_{Na}(V - E_{Na}) - g_{Ca}(V - E_{Ca}) - g_{K}(V - E_{K}) - g_{Cl}(V - E_{Cl})
$$

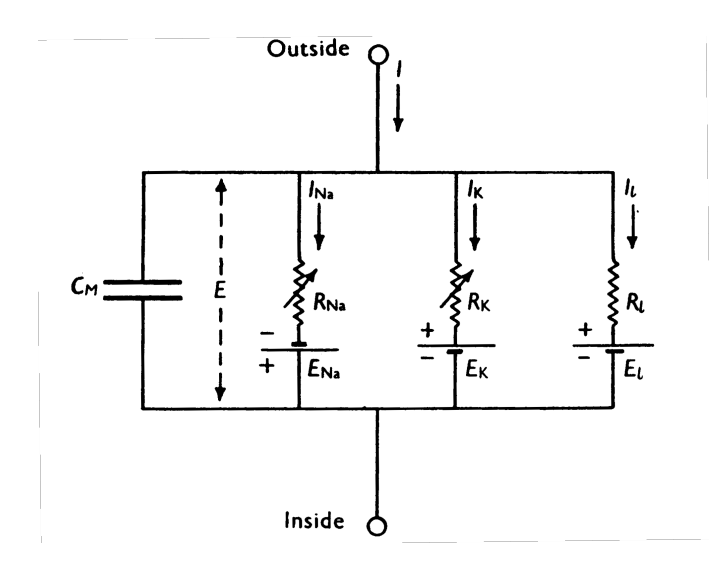

#### 1.4 Conductances variables

Les canaux peuvent être activés et inactivés. Ainsi certaines portes vont ouvrir les canaux tandis que d'autres vont les inactiver. Depuis la tradition initiée par Hodgkin et Huxley, on note  $m$  la probabilité pour une porte d'activation d'être dans l'état ouvert (*n* pour K<sup>+</sup> ou  $Cl^-$ ), et h la probabilité pour une porte d'inactivation d'être dans l'état ouvert. Ainsi la proportion de canaux ouverts dans une poulation assez grande est donnée par :

$$
p = m^a h^b
$$

où a désigne le nombre de portes d'activation par canal et  $b$  le nombre de portes d'inactivation. Les variables  $m$  et  $h$  sont décrites par les équations suivantes :

$$
\dot{m} = \frac{(m_{\infty}(V) - m)}{\tau_V}
$$

$$
\dot{h} = \frac{(h_{\infty}(V) - h)}{\tau_V}
$$

 $\tau_V$ 

et

## 1.5 Le modele de Hodgkin-Huxley `

En 1952, en utilisant les techniques de Patch Clamp, Hodgkin et Huxley ont montre que le potentiel de ´ membrane le long de l'axone géant du calmar résultait principalement de trois courants ioniques : un courant potassique dont le canal comprend 4 portes d'activation, un courant sodique dont le canal comporte 3 portes d'activation et une porte d'inactivation et un courant de fuite constitue essentiellement d'ions chlorure. ´ L'équation est la suivante :

$$
C\frac{dV}{dt} = I - \bar{g}_K n^4 (V - E_K) - \bar{g}_{Na} m^3 h (V - E_{Na}) - g_l (V - E_L)
$$
  
\n
$$
\frac{dV}{dt} = (1 - n)\alpha_n (V) - \beta_n (V)n
$$
  
\n
$$
\frac{dm}{dt} = (1 - m)\alpha_m (V) - \beta_m (V)m
$$
  
\n
$$
\frac{dh}{dt} = (1 - h)\alpha_h (V) - \beta_h (V)h
$$
\n(1)

 $où$ :

$$
\alpha_n(V) = 0.01 \frac{10 - V}{\exp(1 - 0.1V) - 1}
$$

$$
\beta_n(V) = 0.125 \exp(-0.0125V)
$$

$$
\alpha_m(V) = 0.1 \frac{25 - V}{\exp(2.5 - 0.1V) - 1}
$$

$$
\beta_m(V) = 4 \exp(-(1/18)V)
$$

$$
\alpha_h(V) = 0.07 \exp(-0.05V)
$$

$$
\beta_h(V) = \frac{1}{\exp(3 - 0.1V) + 1}
$$

$$
E_K = -12.0
$$
  
\n
$$
\bar{g}_K = 36.0
$$
  
\n
$$
\bar{g}_{Na} = 120
$$
  
\n
$$
E_{Na} = 120.0
$$
  
\n
$$
\bar{g}_L = 0.3
$$
  
\n
$$
E_L = 10.6
$$

# 2 Simulation numériques

## 2.1 Première partie : simulation du modèle de Hodgkin-Huxley

La première partie du travail consiste à implémenter sous Scilab la méthode de Runge-Kutta 4 vue en cours pour la résolution numérique du système (1). On fera varier le paramètre I sur une plage de 0 à 10, et on illustrera et commentera les dynamiques obtenues. On fera ce travail pour differentes conditions initiales. ´ On esquissera également le lien avec la physiologie (que représente la variation de  $I$  et que réprésentent les différentes dynamiques d'un point de vue physique et physiologique, sans trop entrer dans le détail).

#### 2.2 Deuxieme partie : couplage synaptique `

Dans la deuxième partie, on considère le système :

$$
C\frac{dV_1}{dt} = I_1 - \bar{g}_K n_1^4 (V_1 - E_K) - \bar{g}_{Na} m_1^3 h_1 (V_1 - E_{Na}) - g_l (V_1 - E_{Cl}) + g(S - V_1) \Gamma(V_2)
$$
  
\n
$$
\frac{dm_1}{dt} = (1 - n_1) \alpha_m (V_1) - \beta_m (V_1) n_1
$$
  
\n
$$
\frac{dm_1}{dt} = (1 - n_1) \alpha_m (V_1) - \beta_m (V_1) m_1
$$
  
\n
$$
C\frac{dV_2}{dt} = I_2 - \bar{g}_K n_2^4 (V_2 - E_K) - \bar{g}_{Na} m_2^3 h (V_2 - E_{Na}) - g_l (V_2 - E_{Cl}) + g(S - V_2) \Gamma(V_1)
$$
  
\n
$$
\frac{dm_2}{dt} = (1 - n_2) \alpha_n (V_2) - \beta_n (V_2) n_2
$$
  
\n
$$
\frac{dm_2}{dt} = (1 - m_2) \alpha_m (V_2) - \beta_m (V_2) m_2
$$
  
\n
$$
\frac{dh_2}{dt} = (1 - h_2) \alpha_h (V_2) - \beta_h (V_2) h_2
$$
  
\n(2)

ou`

$$
\Gamma(V) = \frac{1}{1 + \exp(-\lambda(V-\theta))}
$$
  
\n
$$
\lambda = 20
$$
  
\n
$$
\theta = 60
$$
  
\n
$$
I_1 = 8
$$
  
\n
$$
I_2 = 0
$$
  
\n
$$
S = 100
$$

Ces équations modélisent l'activité de deux neurones couplés via des synapses chimiques. On fera varier le paramètre  $g$  sur une plage de 0 à 0.1, puis de 0.1 à 1 et on illustrera et commentera les dynamiques obtenues. On fera ce travail pour différentes conditions initiales.

# 3 Travail à rendre

Le travail sera à rendre le 17 mai 2016 sous la forme d'un rapport incluant des graphiques et les sources du code en annexes. Il donnera lieu à une soutenannce, durant laquelle on devra présenter les simulations numériques.